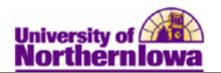

## Viewing Advisement Report using Student Services Center

**Purpose:** An **Advisement Report** (also known as a degree audit) is the data analysis that indicates whether a student has completed all of the requirements for graduation or if outstanding requirements must still be satisfied. The following instructions describe how to view an advisement report using Student Services Center in Campus Solutions.

| Step | Action                                                                                                    |  |  |
|------|----------------------------------------------------------------------------------------------------|--|--|
| 1.   | Log in to MyUNIverse and go to the Work @ UNI > PeopleSoft SIS Access > Campus Solutions link                                                                                                    |  |  |
|      | My Page Resources Work @ UNI Life @ UNI Reporting                                                                                                    |  |  |
|      | PeopleSoft SIS Access C C e-Business Resources                                                                                                    |  |  |
|      | Campus ITS Absence Request                                                                                                    |  |  |
|      | Access to Campus<br>Solutions     Department Directory URL                                                                                                    |  |  |
| 2.   | Solutions       Deputation Officers () officers         Navigate to the Student Services Center. Select Main Menu > Campus         Community > Student Services Center (Student)         Favorites       Main Menu > Campus Community > Student Services Ctr (Student)         Student Services Center         Enter any information you have and click Search. Leave fields blank for a list of all values.         Find an Existing Value         Maximum number of rows to return (up to 300):         ID:       begins with          Campus ID:       begins with          National ID:       begins with |  |  |
|      | First Name: begins with 👻                                                                                                    |  |  |
|      | Case Sensitive                                                                                                    |  |  |
|      | Search Clear Basic Search 🗐 Save Search Criteria                                                                                                    |  |  |
| 3.   | <ul><li>Enter appropriate search criteria (E.g. student's U-ID in the ID field). Click the Search button.</li><li><i>Result:</i> The student center tab for the desired student displays.</li></ul>                                                                                                    |  |  |

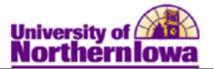

| Step | Action                                                                                                    |  |
|------|----------------------------------------------------------------------------------------------------|--|
| 4.   | In the <i>Academics</i> section, select <b>Academic Requirements</b> from the drop-down menu and click the <b>Go</b> button. $\bigotimes$                                                                                                    |  |
|      |                                                                                                    |  |
|      | Academics                                                                                                    |  |
|      | My Class Schedule<br>Shopping Cart<br>My Planner <b>(i) You are not enrolled in classes.</b>                                                                                                    |  |
|      | other academic <ul> <li>Academic Requirements</li> <li>Course History</li> <li>Exam Schedule</li> <li>Grades</li> <li>Transcript: View Unofficial</li> <li>Transfer Credit: Report</li> <li>Contact Information</li> <li>Contact Information</li> <li>Contact</li></ul> |  |
|      | other academic         Result: The student's Academic Requirements (Advisement Report) displays.                                                                                                    |  |
|      | Pam Panther                                                                                                    |  |
|      | My Academic Requirements                                                                                                    |  |
|      | University of Northern Iowa   Undergraduate This report last generated on 06/12/2012 8:17AM                                                                                                    |  |
|      | collapse all expand all view report as pdf                                                                                                    |  |
|      | 🧭 Taken 🖨 Transfer 🔊 Repeat 📮 Transfer Repeat 🔶 In Progress 🚖 Planned <b>?</b> What-if                                                                                                    |  |
|      | THE UNDERGRADUATE ADVISEMENT REPORT<br>The Advisement Report is for Advising purposes only. It is not an official record. Federal law<br>prohibits transmittal to a third party. Report questions or concerns to the Office of the<br>Registrar. (RG-50002)                                                                                                    |  |
|      | COURSES IN PROGRESS                                                                                                    |  |
|      | VNIVERSITY REQUIREMENTS FOR GRADUATION (2008-PRESENT) Not Satisfied: UNIVERSITY REQUIREMENTS FOR GRADUATION (2008-PRESENT) (RG-50005)                                                                                                    |  |
|      | UNIT REQUIREMENTS FOR GRADUATION                                                                                                    |  |
|      | Not Satisfied: (RQ-50046) NOTE: Dual degrees require minimum units for longest degree, plus 32 units for additional degree.                                                                                                    |  |
|      | Bachelor of Arts       120 Units Required (LN-040)                                                                                                    |  |
|      | Unite: 120.90 mquir: 20-56 taken, 68.00 nedet                                                                                                    |  |
|      |                                                                                                    |  |

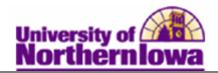

| Step | Action                                                                                                    |                                                                                                    |  |  |  |
|------|----------------------------------------------------------------------------------------------------|----------------------------------------------------------------------------------------------------|--|--|--|
| 5.   | To print the report, click the <b>view report</b>                                                                                                    | t <b>as pdf</b> button <b>view report as pdf</b>                                                                                                |  |  |  |
|      | <i>Result:</i> The two-column pdf printable report displays.                                                                                                    |                                                                                                    |  |  |  |
|      | Academic Ad                                                                                                    | visement Report #####<br>o5/21/2012<br>anther                                                                                                   |  |  |  |
|      | Program<br>Undergraduate Career<br>Education-Undergraduate Program<br>Mwmut & Exros Sci: Sport Psych Major<br>Coaching Minor                                                                                                    | Bequirement Term<br>SUMMER 2010<br>SUMMER 2010<br>SUMMER 2010<br>SUMMER 2010                                                                    |  |  |  |
|      | EN = Enrolled IP = In Progress I = Incomplete NR = Grade Not Recorded                                                                                                    | · GPA: 2.000 required, 2.244 actual                                                                                                    |  |  |  |
|      | THE UNDERGRADUATE ADVISEMENT REPORT<br>The Advisement Report is for Advising purposes only. It is not an official record. Federal law prohibits<br>transmittal to a third party. Report questions or concerns to the Office of the Registrar. (RG-50002) | ∆ <u>TRANSFER GPA</u><br>Satisfied: (LN-020)<br>. GPA: 0.000 actual                                                                             |  |  |  |
|      | COURSES IN PROGRESS<br>All prior and current term incomplete and in-progress courses must be permanently graded before a<br>degree will be granted. Courses not completed successfully will not satisfy requirements.                                    | ∆ <u>CUMULATIVE GPA</u><br>Satisfied: (LN-030)<br>· GPA: 2.000 required, 2.244 actual                                                           |  |  |  |
|      | CAUTION: courses REPEATED for a better grade temporarily inflate unticourse counts on the<br>Advisement Reports and can displace required courses until the repeat course is graded. (RG-50003)<br>UNIVERSITY REQUIREMENTS FOR GRADUATION (2008-PRESENT) | UNIVERSITY COMPETENCY SUMMARY<br>Overall Requirement Not Satisfied: Competency in English, Math, Foreign Language and<br>Science Lak (RG-50007) |  |  |  |
|      | Overall Requirement Not Satisfied: UNIVERSITY REQUIREMENTS FOR GRADUATION<br>(2008-PRESENT) (RG-50005)                                                                                                    | FOREIGN LANGUAGE COMPETENCY REQUIREMENT<br>Satisfied: Through level 2 college level / C- or better in final course. (RQ-50298)                  |  |  |  |
|      | UNIT REQUIREMENTS FOR GRADUATION                                                                                                    | Satisfied. Through fever 2 college lever / O- or better in final course. (RQ-50236)                                                             |  |  |  |
|      | Overall Requirement Not Satisfied: (RQ-50046) NOTE: Dual degrees require<br>minimum units for longest degree, plus 32 units for additional degree.                                                                                                    | LAB REQUIREMENT<br>Not Satisfied; Life or Physical Science Lab Course Required (RQ-51588)                                                       |  |  |  |
|      | A Bachelor of Arts<br>Not Satisfied: 10"Units Required (UN-040)                                                                                                    | LIBERTINGE LIE UT FIJSLAI SLIEILE LAD OUISE REQUIEU (NCOTSON)                                                                                   |  |  |  |
| 6.   | Use the <b>PDF toolbar</b> or select <b>File</b> , <b>Prin</b>                                                                                                    | t from the menu to print the report.                                                                                                    |  |  |  |
|      |                                                                                                    | -+ .                                                                                                    |  |  |  |